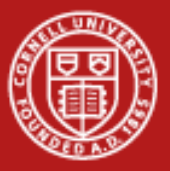

**Cornell University Center for Advanced Computing** 

# **Programming with MPI: Advanced Topics**

Steve Lantz Senior Research Associate Cornell CAC

*Workshop: Introduction to Parallel Computing on Ranger, July 14, 2010* Based on materials developed by by Bill Barth at TACC

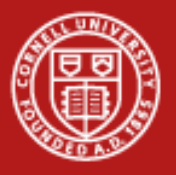

#### **Goals**

- To gain an awareness of specialized features in MPI that you may want to use right away in writing parallel applications
- To create a little mental catalog of MPI"s more advanced capabilities for future reference

At the end of each section, let's ask:

- Why was this set of routines included? What might they be good for?
- Can we think of an example where they would be useful?

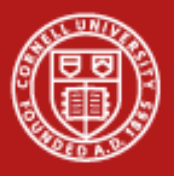

# **Introduction and Outline**

- 1. Advanced point-to-point communication
- 2. Collective communication with non-contiguous data
- 3. Derived datatypes
- 4. Communicators and groups
- 5. Persistent communication
- 6. Parallel I/O (MPI-2)
- 7. Status of MPI-2

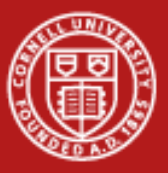

**Cornell University<br>Center for Advanced Computing** 

# **1. Advanced Point-to-Point Communication**

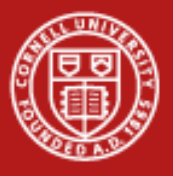

# **Standard Send, Receive**

#### *Standard -Mode Blocking Calls:* MPI\_Send, MPI\_Recv

- MPI\_Send returns only when the buffer is safe to reuse:
	- the small message has been copied elsewhere, or
	- the large message has actually been transferred;
	- the small/large threshold is implementation dependent
- Rule of thumb: a send only completes if a matching receive is posted/executed

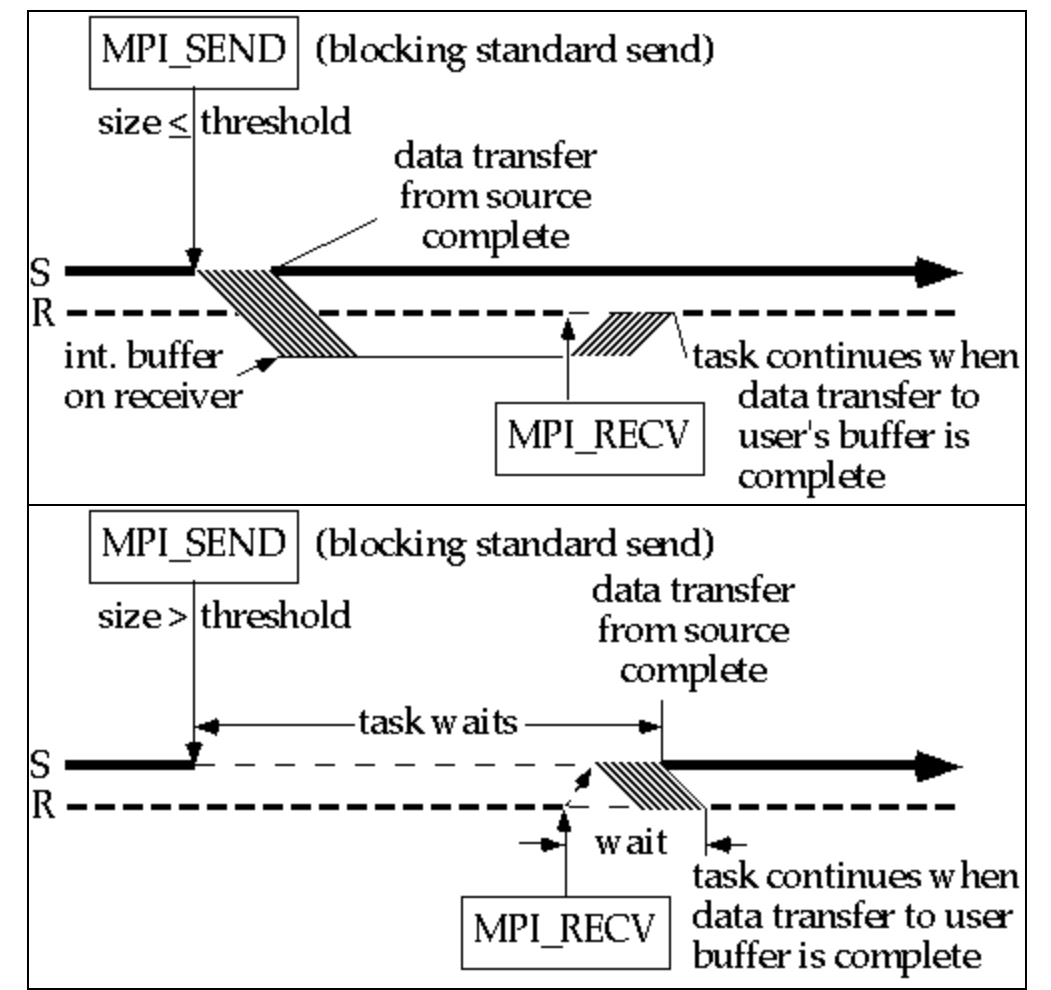

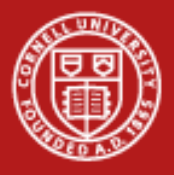

# **Synchronous and Buffered Modes**

*Synchronous Mode:* MPI\_Ssend

- Transfer is not initiated until matching receive is posted
- Non-local: handshake needed
- Returns after message is sent *Buffered Mode:* MPI\_Bsend
- Completes as soon as the message is copied into the user-provided buffer
- Buffer must be provided using MPI\_Buffer\_attach
- One buffer per process

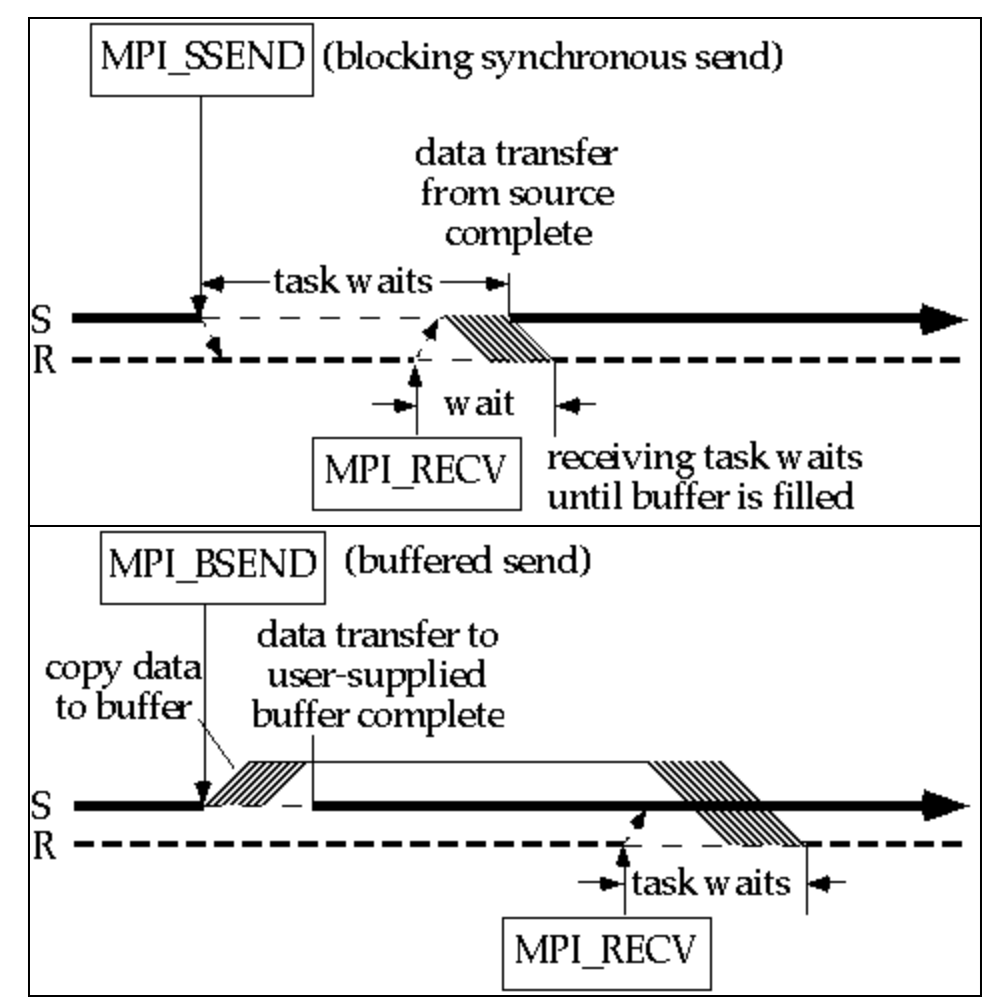

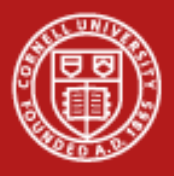

# **Ready Mode and Deadlock**

*Ready Mode:* MPI\_Rsend

- Initiates transfer immediately<br>Assumes that a matching
- receive has already been posted
- Error if receiver isn't ready *Deadlock*
- All tasks are waiting for events that yet haven"t been initiated
- Can be avoided by reordering calls, by using non -blocking calls, or with MPI\_Sendrecv

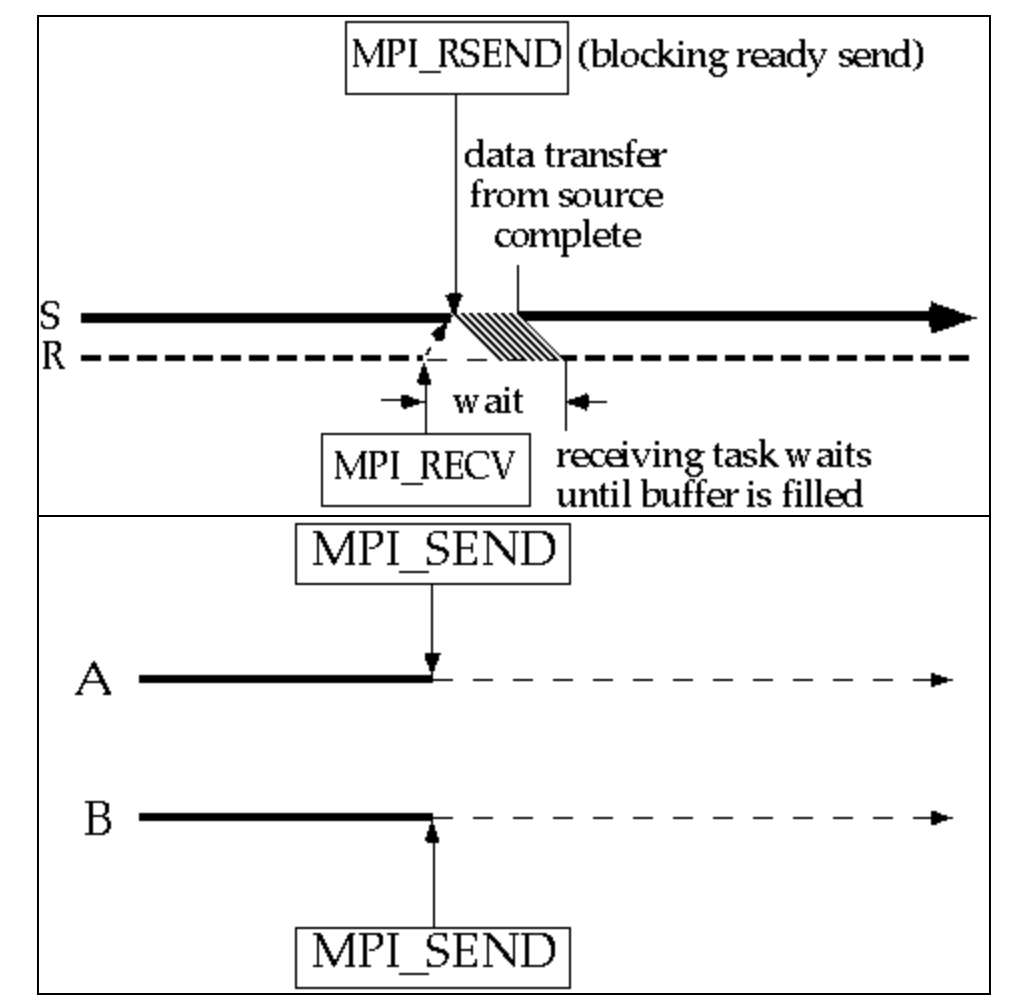

![](_page_7_Picture_0.jpeg)

# **Discussion of Send Modes**

- Synchronous mode is portable and "safe"
	- does not depend on order (ready mode) or buffer space (buffered mode)
	- incurs substantial overhead
- Ready mode has least total overhead, but how can error be avoided?
	- sometimes the logic of the code implies the receiver must be ready
- Buffered mode decouples sender and receiver
	- sender doesn"t have to sync; receiver doesn"t have to be ready
	- time and memory overheads are incurred by copying to the buffer
	- sender can control size of message buffers and total amount of space
- Standard mode tries to strike a balance
	- small messages are buffered on receiver"s side (avoiding sync overhead)
	- large messages are sent synchronously (avoiding big buffer space)

![](_page_8_Picture_0.jpeg)

# **MPI\_Sendrecv and MPI\_Sendrecv\_replace**

- MPI\_Sendrecv (blocking)
	- send message A from one buffer; receive message B in another buffer
	- destination of A, source of B can be same or different
- MPI\_Sendrecv\_replace (blocking)
	- send message A from one buffer; receive message B in *SAME* buffer
	- again, destination of A, source of B can be same or different
	- system takes care of the extra internal buffering
- Illustration 1: data swap between processors
	- destination and source are identical
- Illustration 2: chain of processors
	- send result to **myrank+1**, receive next input from **myrank-1**

![](_page_9_Picture_0.jpeg)

# **Non -Blocking Calls**

- Calls return immediately
- System handles buffering
- Not "safe" to access message contents until action is known to be completed
- With MPI\_Isend, message buffer is reusable right away if tag or receiver is different; otherwise, check status
- With MPI\_Irecv, user must always check for data; only small messages are buffered  $\parallel$  useful work

![](_page_9_Figure_8.jpeg)

![](_page_10_Picture_0.jpeg)

# **Use of Non-Blocking Communication**

- Non-blocking calls permit overlap of computation and communication
- All send modes are available: MPI\_Irsend, MPI\_Ibsend, MPI\_Issend
- Non-blocking calls must normally be resolved through a second call
	- main options: MPI\_Wait, MPI\_Test, MPI\_Request\_free
	- variants like MPI\_Waitany help to resolve calls in arbitrary order
	- reason for doing this: avoid running out of request handles
- Outline for typical code:

**for (i=0;i<M;i++) MPI\_Irecv( <declare receive buffers> ); for (i=0;i<N;i++) MPI\_Isend( <mark data for sending> ); /\* Do local operations \*/ MPI\_Waitall( <make sure all receives finish> ) /\* Operate on received data \*/ MPI\_Waitall( <clear request handles for all sends> )**

![](_page_11_Picture_0.jpeg)

# **MPI\_Wait and MPI\_Test**

- **MPI\_Wait** halts progress until a *specific* non-blocking request (send or receive) is satisfied; the related message buffer is then safe to use
	- **MPI\_Waitall** does the same thing for a *whole array* of requests
	- **MPI\_Waitany** waits for *any one* request from an array
	- **MPI\_Waitsome** waits for *one or more* requests from an array
- **MPI** Test immediately returns the status (no waiting!) of a specific non-blocking operation, again identified by a request handle
	- returns **flag = true** only if the operation is complete
	- allows alternative instructions to be carried out if operation isn"t complete
	- has the same variants: MPI\_Testall, MPI\_Testany, MPI\_Testsome

#### **MPI\_Testany(int count, MPI\_Request \*array\_of\_reqs,** int \*index, int \*flag, MPI Status \*status);

![](_page_12_Picture_0.jpeg)

# **Other Ways to Gain Flexibility in Communication**

- MPI ANY SOURCE, MPI ANY TAG are "wildcards" that may be used by receives (blocking and non-blocking) in situations where the source or tag of a message does not need to be known in advance
	- the **status** argument returns source, tag, and error status
	- a separate call to **MPI\_Get\_count** determines the size of the message
	- but… what if you need to know a message"s size *before* receiving it?
- MPI Iprobe returns the properties of any message that has arrived without receiving it into a buffer (maybe you need to do a big malloc!)

**MPI\_Iprobe(int source, int tag, MPI\_Comm comm, int \*flag, MPI\_Status \*status);**

**MPI** Probe blocks until such a message arrives (no flag)

![](_page_13_Picture_0.jpeg)

**Cornell University** Center for Advanced Computing

# **2. Collective Communication with Non-Contiguous Data**

![](_page_14_Picture_0.jpeg)

**Cornell University** Center for Advanced Computing

#### **Review: Scatter and Gather**

![](_page_14_Figure_3.jpeg)

![](_page_15_Picture_0.jpeg)

# **Introducing Scatterv, Gatherv**

- MPI\_{Scatter,Gather,Allgather}*v*
- What does *v* stand for?
	- varying size and relative location of messages
- Advantages
	- more flexibility
	- less need to copy data into temporary buffers
	- more compact
- **Disadvantage** 
	- harder to program

![](_page_16_Picture_0.jpeg)

#### **Cornell University** Center for Advanced Computing

#### **Scatter vs. Scatterv**

![](_page_16_Figure_3.jpeg)

- process **ROOT** to process **J**. Defined on **ROOT**.
- **DISPLS(J)** is the displacement from **SENDBUF** to the beginning of the **J**-th message, in units of **SENDTYPE**. Defined on **ROOT**.

![](_page_17_Picture_0.jpeg)

#### **Allgatherv Example**

```
MPI_Comm_size(comm,&ntids); 
sizes = (int*)malloc(ntids*sizeof(int)); 
MPI_Allgather(&n,1,MPI_INT,sizes,1,MPI_INT,comm);
offsets = (int*)malloc(ntids*sizeof(int)); 
s=0; 
for (i=0; i<ntids; i++)
  {offsets[i]=s; s+=sizes[i];}
N = s;
result_array = (int*)malloc(N*sizeof(int)); 
MPI_Allgatherv
   ((void*)local_array,n,MPI_INT,(void*)result_array,
    sizes,offsets,MPI_INT,comm); 
free(sizes); free(offsets);
```
![](_page_18_Picture_0.jpeg)

**Cornell University<br>Center for Advanced Computing** 

# **3. Derived Datatypes**

![](_page_19_Picture_0.jpeg)

# **Derived Datatypes: Motivation**

- MPI basic datatypes are predefined for contiguous data of single type
- What if an application needs to communicate data of mixed type or in non-contiguous locations?
	- solutions that involve making multiple MPI calls, copying data into a buffer and packing, etc., are slow, clumsy and wasteful of memory
	- better solution is to create/derive datatypes for these special needs from existing datatypes
- Derived datatypes can be created recursively at runtime
- Packing and unpacking is done automatically

![](_page_20_Picture_0.jpeg)

# **MPI Datatypes**

- **Elementary**: Language-defined types
- **Contiguous**: Vector with stride of one
- **Vector**: Elements separated by constant "stride"
- **Hvector**: Vector, with stride in bytes
- **Indexed**: Array of indices (for scatter/gather)
- **Hindexed**: Indexed, with indices in bytes
- **Struct:** General mixed types (for C structs etc.)

![](_page_21_Picture_0.jpeg)

# **Picturing Some Derived Datatypes**

![](_page_21_Figure_2.jpeg)

![](_page_22_Picture_0.jpeg)

# **Using MPI's Vector Type**

Function **MPI** TYPE VECTOR allows creating non-contiguous vectors with constant stride. Where might one use it?

**mpi\_type\_vector(count,blocklen,stride,oldtype,vtype,ierr)**

![](_page_22_Picture_103.jpeg)

Array A

**call MPI\_Type\_vector(ncols,1,nrows,MPI\_DOUBLE\_PRECISION,& vtype,ierr) call MPI\_Type\_commit(vtype,ierr)**

```
call MPI_Send(A(nrows,1),1,vtype...)
```
![](_page_23_Picture_0.jpeg)

**Cornell University<br>Center for Advanced Computing** 

# **4. Communicators and Groups**

![](_page_24_Picture_0.jpeg)

### **Communicators and Groups: Definitions**

• All MPI communication is relative to a *communicator* which contains a *context* and a *group*. The group is just a set of processes.

![](_page_24_Figure_4.jpeg)

• Processes may have different ranks in different communicators.

![](_page_24_Figure_6.jpeg)

![](_page_25_Picture_0.jpeg)

# **Subdividing Communicators: Approach #1**

• To subdivide a communicator into multiple non-overlapping communicators, one approach is to use **MPI\_Comm\_split**

```
MPI_Comm_rank(MPI_COMM_WORLD,&rank);
myrow = (int)(rank/ncol);
MPI_Comm_split(MPI_COMM_WORLD,myrow,rank,row_comm);
```
![](_page_25_Figure_5.jpeg)

![](_page_26_Picture_0.jpeg)

## **Arguments to MPI\_Comm\_split**

```
MPI_Comm_rank(MPI_COMM_WORLD,&rank);
myrow = (int)(rank/ncol);
MPI_Comm_split(MPI_COMM_WORLD,myrow,rank,row_comm);
```
- 1. Communicator to split
- 2. Key all processes with the same key go in the same communicator
- 3. Value to determine ordering in the result communicator (optional)
- 4. Result communicator

![](_page_27_Picture_0.jpeg)

# **Subdividing Communicators: Approach #2**

- The same goal can be accomplished using groups
- **MPI** Comm group extract the group defined by a communicator
- **MPI** Group incl make a new group from selected members of the existing group (e.g., members in the same row of a 2D layout)
- **MPI** Comm create form a communicator based on this group

![](_page_27_Figure_7.jpeg)

![](_page_28_Picture_0.jpeg)

#### **Code for Approach #2**

**MPI\_Group base\_grp,grp; MPI\_Comm row\_comm,temp\_comm; int row\_list[NCOL], irow, myrank\_in\_world;**

**MPI\_Comm\_group(MPI\_COMM\_WORLD,&base\_grp); //get base MPI\_Comm\_rank(MPI\_COMM\_WORLD,&myrank\_in\_world);** 

```
irow = (myrank_in_world/NCOL); 
for (i=0; i < NCOL; i++) row list[i] = i;for (i=0; i <NROW; i++){
  MPI_Group_incl(base_grp,NCOL,row_list,&grp); 
  MPI_Comm_create(MPI_COMM_WORLD,grp,&temp_comm); 
   if (irow == i) *row comm=temp comm;
   for (j=0;j<NCOL;j++) row_list[j] += NCOL;
}
```
![](_page_29_Picture_0.jpeg)

### **Communicators and Groups: Summary**

- In Approach #1, we used **MPI** Comm split to split one communicator into multiple non-overlapping communicators.
- This approach is relatively compact and is suitable for regular decompositions.
- In Approach #2, we broke the communicator into (sub)groups and made these into new communicators to suit our needs.
- We did this using **MPI\_Comm\_group, MPI\_Group\_incl,** and **MPI\_Comm\_create.**
- This approach is quite flexible and is more generally applicable.
- A number of other group functions are available: union, intersection, difference, include, exclude, range-include, range-exclude.

![](_page_30_Picture_0.jpeg)

**Cornell University<br>Center for Advanced Computing** 

# **5. Persistent Communication**

![](_page_31_Picture_0.jpeg)

# **How Persistent Communication Works**

- Motivation: we"d like to save the argument list of an MPI call to reduce overhead for subsequent calls with the same arguments
- INIT takes the original argument list of a send or receive call and creates a persistent *communication request* from it
	- **MPI\_Send\_init** (for *nonblocking* send)
	- **MPI\_Bsend\_init** (for buffered send can do Rsend or Ssend as well)
	- **MPI\_Recv\_init** (for *nonblocking* receive)
- START starts an operation based on the *communication request*
	- **MPI\_Start**
	- **MPI\_Startall**
- REQUEST\_FREE frees the persistent communication request
	- **MPI\_Request\_free**

![](_page_32_Picture_0.jpeg)

#### **Typical Situation Where Persistence Might Be Used**

```
MPI_Recv_init(buf1, count,type,src,tag,comm,&req[0]);
MPI_Send_init(buf2, count,type,src,tag,comm,&req[1]);
```

```
for (i=1; i < BIGNUM; i++)
{
     MPI_Start(&req[0]);
     MPI_Start(&req[1]);
     MPI_Waitall(2,req,status);
     do_work(buf1, buf2);
}
```

```
MPI_Request_free(&req[0]);
MPI_Request_free(&req[1]);
```
![](_page_33_Picture_0.jpeg)

# **Performance Benefits from Using Persistence**

#### Improvement in Wallclock Time (IBM SP2) Persistent vs. Conventional Communication

![](_page_33_Picture_93.jpeg)

**Takeaway**: it's most effective when applied to lots of small messages

![](_page_34_Picture_0.jpeg)

**Cornell University<br>Center for Advanced Computing** 

# **6. Parallel I/O (MPI-2)**

![](_page_35_Picture_0.jpeg)

# **What is Parallel I/O?**

- HPC Parallel I/O occurs when:
	- multiple MPI tasks can read or write simultaneously,
	- from or to a single file,
	- in a parallel file system,
	- through the MPI-IO interface.
- A parallel file system works by:
	- appearing as a normal Unix file system, while
	- employing multiple I/O servers (usually) for high sustained throughput.
- Two common alternatives to parallel MPI-IO are:
	- 1. Rank 0 accesses a file; it gathers/scatters file data from/to other ranks.
	- 2. Each rank opens a separate file and does I/O to it independently.

![](_page_36_Picture_0.jpeg)

# **Why Parallel I/O?**

- I/O was lacking from the MPI-1 specification
- Due to need, it was defined independently, then subsumed into MPI-2
- HPC Parallel I/O requires some extra work, but it
	- potentially provides high throughput and
	- offers a single (unified) file for viz and pre/post processing.
- Alternative I/O schemes are simple enough to code, but have either
	- poor scalability (e.g., single task is a bottleneck) or
	- file management challenges (e.g., files must be collected from local disk).
- MPI-IO provides
	- mechanisms for performing synchronization,
	- syntax for data movement, and
	- means for defining noncontiguous data layout in a file (MPI datatypes).

![](_page_37_Picture_0.jpeg)

**Cornell University** Center for Advanced Computing

# **Simple MPI-IO**

Each MPI task reads/writes a single block:

![](_page_37_Figure_4.jpeg)

![](_page_38_Picture_0.jpeg)

**Reading by Using Individual File Pointers – C Code**

```
MPI_File fh;
MPI_Status status;
MPI_Comm_rank(MPI_COMM_WORLD, &rank);
MPI_Comm_size(MPI_COMM_WORLD, &nprocs);
bufsize = FILESIZE/nprocs;
nints = bufsize/sizeof(int);
MPI_File_open(MPI_COMM_WORLD, "/pfs/datafile", 
              MPI_MODE_RDONLY, MPI_INFO_NULL, &fh);
MPI_File_seek( fh, rank*bufsize, MPI_SEEK_SET);
```

```
MPI_File_read( fh, buf, nints, MPI_INT, &status);
MPI_File_close(&fh);
```
![](_page_39_Picture_0.jpeg)

#### **Reading by Using Explicit Offsets – F90 Code**

```
include 'mpif.h'
integer status(MPI_STATUS_SIZE)
integer (kind=MPI_OFFSET_KIND) offset
nints = FILESIZE/(nprocs*INTSIZE)
offset = rank * nints * INTSIZE
call MPI_FILE_OPEN( MPI_COMM_WORLD, '/pfs/datafile', &
                   MPI_MODE_RDONLY, &
                   MPI_INFO_NULL, fh, ierr)
call MPI_FILE_READ_AT( fh, offset, buf, nints,
                      MPI_INTEGER, status, ierr)
call MPI_FILE_CLOSE(fh, ierr)
```
![](_page_40_Picture_0.jpeg)

# **Writing with Pointers and Offsets; Shared Pointers**

- Use MPI\_File\_write or MPI\_File\_write\_at
- MPI\_File\_open flags:
	- **MPI\_MODE\_WRONLY** (write only)
	- **MPI\_MODE\_RDWR** (read and write)
	- **MPI MODE CREATE** (create file if it doesn't exist)
	- Use bitwise-or "|" in C, or addition "+" in Fortran, to combine multiple flags

#### Shared Pointers

- Create one implicitly-maintained pointer per collective file open
	- **MPI\_File\_read\_shared**
	- **MPI\_File\_write\_shared**
	- **MPI\_File\_seek\_shared**

![](_page_41_Picture_0.jpeg)

### **Noncontiguous Accesses**

- Common in parallel applications
	- example: distributed arrays stored in files
- A big advantage of MPI I/O over Unix I/O is the ability to specify noncontiguous accesses in a file **and** a memory buffer
	- do this by using derived datatypes within a single MPI function call
	- allows implementation to optimize the access
- Collective I/O combined with noncontiguous accesses yields the highest performance

![](_page_42_Picture_0.jpeg)

# **File Views**

- A *view* is a triplet of arguments (*displacement*, *etype*, *filetype*) that is passed to **MPI\_File\_set\_view**
- *displacement* = number of bytes to be skipped from the start of the file
- *etype* = basic unit of data access (can be any basic or derived datatype)
- *filetype* = specifies layout of etypes within file

![](_page_43_Picture_0.jpeg)

#### **Example #1: File Views for a Four-Task Job**

![](_page_43_Figure_3.jpeg)

![](_page_44_Picture_0.jpeg)

### **Example #2: File Views for a Four-Task Job**

• 1 block from each task, written in task order

![](_page_44_Figure_4.jpeg)

**MPI\_File\_set\_view** assigns regions of the file to separate processes

![](_page_45_Picture_0.jpeg)

#### **Code for Example #2**

```
#define N 100
MPI_Datatype arraytype;
MPI_Offset disp;
```
**disp = rank\*sizeof(int)\*N; etype = MPI\_INT; MPI\_Type\_contiguous(N, MPI\_INT, &arraytype); MPI\_Type\_commit(&arraytype);**

- **MPI\_File\_open( MPI\_COMM\_WORLD, "/pfs/datafile",**  *MPI\_MODE\_CREATE | MPI\_MODE\_RDWR,* **MPI\_INFO\_NULL, &fh);**
- **MPI\_File\_set\_view(fh, disp, etype, arraytype, "native", MPI\_INFO\_NULL);**

**MPI\_File\_write(fh, buf, N, etype, MPI\_STATUS\_IGNORE);**

![](_page_46_Picture_0.jpeg)

# **Example #3: File Views for a Four-Task Job**

• 2 blocks from each task, written in round-robin fashion to a file

![](_page_46_Figure_4.jpeg)

**MPI** File set view assigns regions of the file to separate processes

![](_page_47_Picture_0.jpeg)

#### **Code for Example #3**

```
int buf[NW*2];
  MPI_File_open(MPI_COMM_WORLD, "/data2", 
                 MPI_MODE_RDWR, MPI_INFO_NULL, &fh);
/* want to see 2 blocks of NW ints, NW*npes apart */
  MPI_Type_vector(2, NW, NW*npes, MPI_INT, &fileblk);
  MPI Type commit( \& if the set of \& fileblk);
  disp = (MPI_Offset)rank*NW*sizeof(int);
  MPI_File_set_view(fh, disp, MPI_INT, fileblk, 
                     "native", MPI INFO NULL);
```
**/\* processor writes 2 'ablk', each with NW ints \*/** MPI Type contiguous(NW, MPI INT, &ablk); **MPI\_Type\_commit(&ablk); MPI\_File\_write(fh, (void \*)buf, 2, ablk, &status);**

![](_page_48_Picture_0.jpeg)

# **Collective I/O in MPI**

- A critical optimization in parallel I/O
- Allows communication of "big picture" to file system
- Framework for 2-phase I/O, in which communication precedes I/O (uses MPI machinery)
- Basic idea: build large blocks, so that reads/writes in I/O system will be large

![](_page_48_Figure_7.jpeg)

![](_page_49_Picture_0.jpeg)

### **MPI Routines for Collective I/O**

- Typical routine names:
	- **MPI\_File\_read\_all**
	- **MPI\_File\_read\_at\_all**, etc.
- The **all** indicates that all processes in the group specified by the communicator passed to **MPI\_File\_open** will call this function
- Each process provides nothing beyond its own access information; therefore, the argument list is the same as for the non-collective functions

![](_page_50_Picture_0.jpeg)

### **Advantages of Collective I/O**

- By calling the collective I/O functions, the user allows an implementation to optimize the request based on the combined requests of all processes
- The implementation can merge the requests of different processes and service the merged request efficiently
- Particularly effective when the accesses of different processes are noncontiguous and interleaved

![](_page_51_Picture_0.jpeg)

**Cornell University Center for Advanced Computing** 

# **Collective I/O: Memory Layout, Communication**

![](_page_51_Figure_3.jpeg)

![](_page_52_Picture_0.jpeg)

### **More Advanced I/O**

- Asynchronous I/O:
	- **iwrite/iread**
	- terminate with **MPI\_Wait**
- Split operations:
	- **read\_all\_begin/end**
	- **write\_all\_begin/end**
	- give the system more chance to optimize

![](_page_53_Picture_0.jpeg)

#### **Passing Hints to the Implementation**

```
MPI_Info info;
MPI_Info_create(&info);
```
**/\* no. of I/O devices to be used for file striping \*/ MPI\_Info\_set(info, "striping\_factor", "4");**

**/\* the striping unit in bytes \*/ MPI\_Info\_set(info, "striping\_unit", "65536");**

**MPI\_File\_open(MPI\_COMM\_WORLD, "/pfs/datafile",**  *MPI\_MODE\_CREATE | MPI\_MODE\_RDWR***, info, &fh);**

**MPI\_Info\_free(&info);**

![](_page_54_Picture_0.jpeg)

## **Examples of Hints (Used in ROMIO)**

• **striping\_unit** • **striping\_factor** • **cb\_buffer\_size** • **cb\_nodes** ind rd buffer size ind wr buffer\_size • **start\_iodevice** • **pfs\_svr\_buf** • **direct\_read** • **direct\_write** MPI-2 predefined hints New algorithm parameters Platform-specific hints

![](_page_55_Picture_0.jpeg)

# **Summary of Parallel I/O Issues**

- MPI-IO has many features that can help users achieve high performance
- The most important of these features are:
	- the ability to specify noncontiguous accesses
	- the collective I/O functions
	- the ability to pass hints to the implementation
- Use is encouraged, because I/O is expensive!
- In particular, when accesses are noncontiguous, users must:
	- create derived datatypes
	- define file views
	- use the collective I/O functions

![](_page_56_Picture_0.jpeg)

**Cornell University<br>Center for Advanced Computing** 

# **7. Status of MPI-2**

![](_page_57_Picture_0.jpeg)

### **Features of MPI-2**

- Parallel I/O (MPI-IO) probably the most popular
- One-sided communication (put / get)
- Dynamic process management (spawn)
- Expanded collective communication operations (e.g., non-blocking)
- Support for multithreading
- Additional support for programming languages
	- C++ interface
	- limited F90 support
	- interfaces for debuggers, profilers

![](_page_58_Picture_0.jpeg)

### **MPI-2 Status Assessment**

- Virtually all vendors offer MPI-1
	- Well-established free implementations (MPICH, OpenMPI) support networks of heterogeneous workstations, e.g.
	- The functionality of MPI-1 (or even a subset) is sufficient for most applications
- Partial MPI-2 implementations are available from most vendors
- MPI-2 implementations tend to appear piecemeal, with I/O first
	- MPI-IO now available in most MPI implementations
	- One-sided communication available in some
	- OpenMPI (aka LAM) and MPICH2 now becoming complete
	- Dynamic process management may not mesh well with batch systems

![](_page_59_Picture_0.jpeg)

#### **References**

- William Gropp, Ewing Lusk, and Anthony Skjellum, *Using MPI, Second Edition* (MIT Press, 1999)
- William Gropp, Ewing Lusk, and Rajeev Thakur, *[Using MPI-2](http://www.scribd.com/doc/28220855/Using-MPI-2-Advanced-Features)* (MIT Press, 1999)

http://www.scribd.com/doc/28220855/Using-MPI-2-Advanced-Features

Index to the MPI 1.1 standard

http://www.mpi-forum.org/docs/mpi-11-html/node182.html

• [Index to the MPI 2 standard](http://www.mpi-forum.org/docs/mpi-20-html/node306.htm) 

http://www.mpi-forum.org/docs/mpi-20-html/node306.htm

• [The I/O Stress Benchmark Codes](https://asc.llnl.gov/computing_resources/purple/archive/benchmarks/ior) 

https://asc.llnl.gov/computing\_resources/purple/archive/benchmarks/ior/